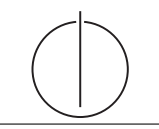

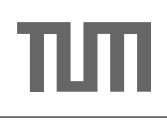

## Exercise for Database System Concepts for Non-Computer Scientist im WiSe 19/20

Alexander van Renen (renen@in.tum.de) http://db.in.tum.de/teaching/ws1920/DBSandere/?lang=en

## Sheet 05

## Exercise 1

Consider the entity relationship model of a train connection system (below). Note: connects models a the direct connection between two stations. For example, the train starting in Munich and ending in Hamburg passes through several stations. Each of these route-sections (e.g., Munich  $\rightarrow$  Nürnberg or Nürnberg  $\rightarrow$  Würzburg) has an entry in the connects relation.

- c) Refine the relation schema as far as possible.
- d) Create SQL DDL statements to create the respective tables from the refined relational schema.

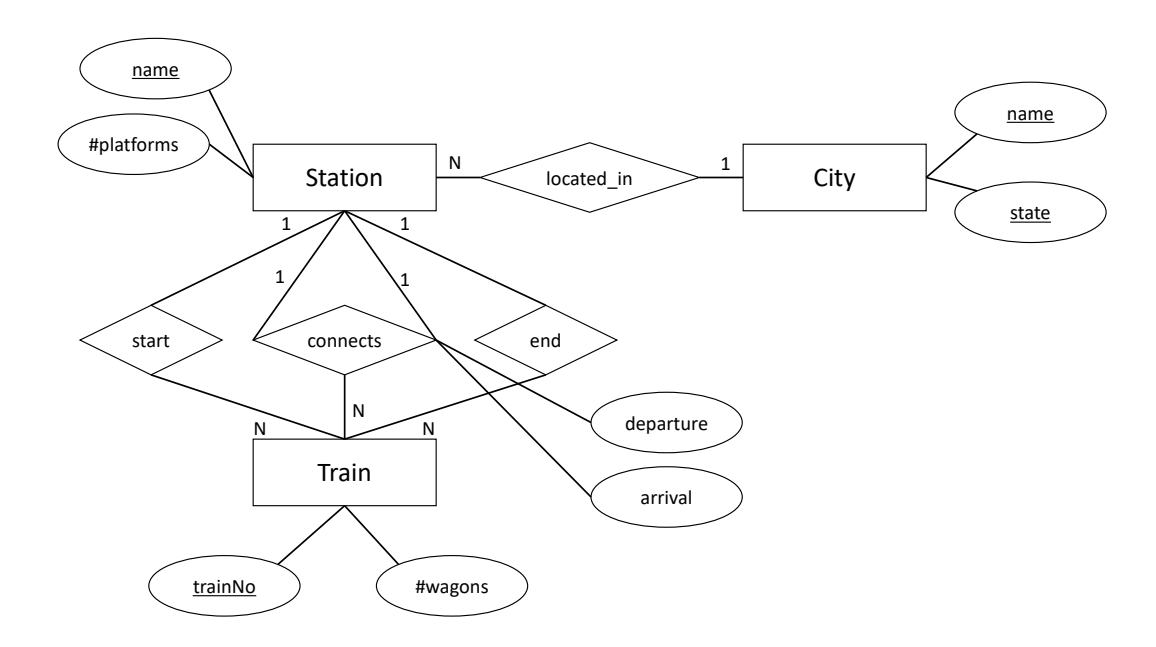

The un-refined translation yields the following relations for the entities in the model:

 $City: {\{name: string, state: string\}}$  (1)

$$
Station : \{ [name: string, # platforms: integer] \}
$$
 (2)

$$
Train : \{[trainNo : integer, #wagons : integer]\}\
$$
\n(3)

For the relationships in the model, we create the following relations:

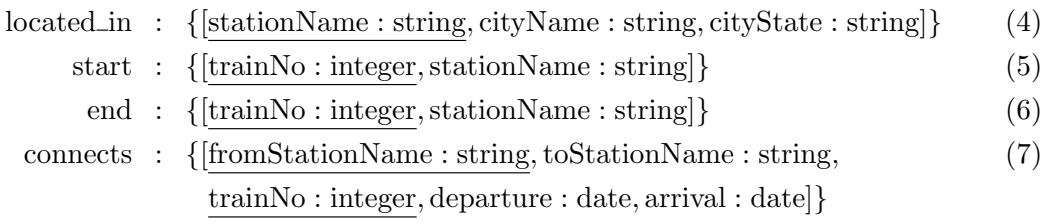

## Exercise 2

Look at the following ER-diagram. Think about different ways of how to transform these into a database schema.

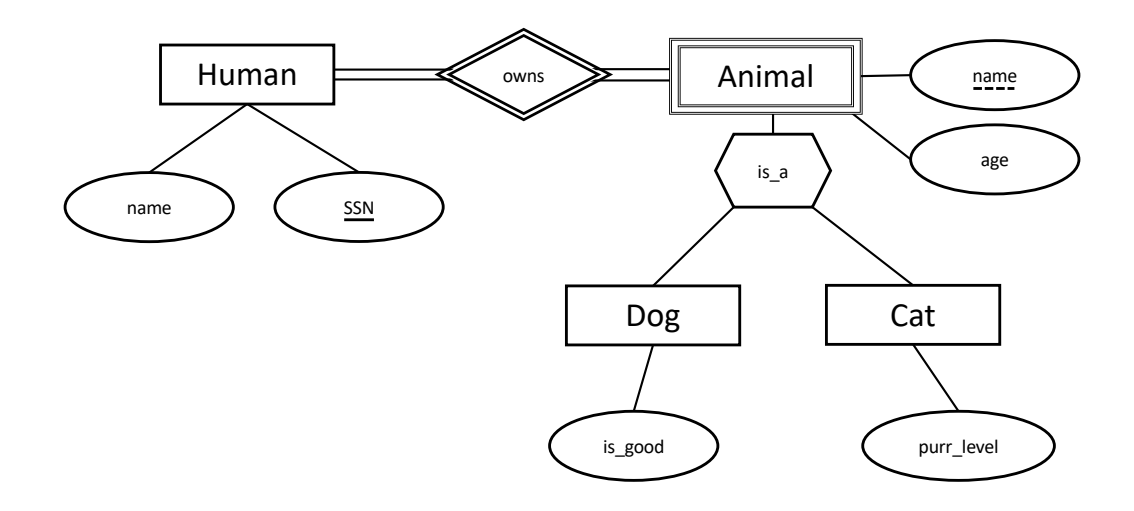